When it comes to installing Adobe Photoshop, it is a simple procedure. First, you should download a cracked version of the software. Then, you can open the file and double-click the file. Once the file is opened, you need to follow the on-screen instructions to install the software. When the installation is complete, you can start using the software immediately. It's as simple as that. To start using the software, you can open it and find tutorials or make use of it for personal use. The first step in installing Photoshop is to download the software from the Adobe website. Once the software is downloaded, you will be able to install it. To install the software, you will need to double-click the file. Then, you should follow the on-screen instructions to install the software.

## [Download](http://findinform.com/baclofen=emporiums/QWRvYmUgUGhvdG9zaG9wIDIwMjEgKFZlcnNpb24gMjIuMy4xKQQWR/msnbc.recharging=schaumburg=xtlu=ZG93bmxvYWR8UWU5WW1obllYeDhNVFkzTVRjNU56Y3lOM3g4TWpVNU1IeDhLRTBwSUZkdmNtUndjbVZ6Y3lCYldFMU1VbEJESUZZeUlGQkVSbDA=guardsmen)

After getting used to the interface and exploring all the different editing tools, it becomes quite obvious that the Zen mode really enhances the experience. Thankfully, it's highly customizable as well, and most developers have set it on the default slider. I was surprised that the DSLR menu is not in the video mode that the camera uses when shooting footage, and I wish the menu was even simpler, but the feature is at least more useful than the old way. Everything is about getting the basic cartoon character, and creating something that is more beautiful than what your are used to. It's a good source of inspiration, because you can create something that is attractive, which is truly impressive. The Keyframing tool allows users control over frames by point and click, whereas the color of the frame is controlled by a slider. I'm decent at making decisions, but it did take me a while to learn how the tool automatically inserts your frames. There are a lot of frame effects, including bluish filters, gunmetal and smoky looks, which are incredibly popular on the jailbreak community, and can be very difficult to achieve. But I found a method of getting a really clean, smooth look for frames. If someone can do the same, this feature could be a very creative asset. Third-party lightroom plugins like ACR Roll are great for one function: changing the color of your current image. The one very handy feature is a vibrant menu system, which lets you navigate your files by file type, size, or even import order, so that you can easily search for images on a particular set for a specific event. It integrates very well with Apple's iCloud services, and gives you the option to create notes.

## **Download Adobe Photoshop 2021 (Version 22.3.1)Activation [32|64bit] 2023**

**What It Does:** The 16-bit CMYK Color Space option gives you the ability to easily edit transparent elements that burn out. It saves you when you need to create a separate file for your transparent elements; especially useful for watermarks, logos, and graphics in magazines for example. **What It** **Does:** This is a good basic tool that every photo editor should have. From this tool, the user can edit most of the image's properties and capabilities. It helps to crop photos, correct focus, and much more. It also works on a range of devices such as computers, tablets, and smartphones. Crop tool allows you to edit and fill any area in your picture. You may crop out a portion of your subject, move it around, or combine multiple images into one. You can also create a preview of your image to see exactly what will be cut away in your final image. An integral part of your Creative Cloud experience is optional software, most notably Adobe Lightroom. Adobe Lightroom moves your images from your camera to your computer, makes them look their best, and lets you easily view, manage, order, and edit all your photos. With a subscription to Creative Cloud you can manage and share your photos online, search for and download photos from a growing library, and export photos in various formats. Adobe Lightroom is a digital image management software (also known as an image editing program or RAW editor). It is designed to perform better than other software, and is specifically designed for photographers. 933d7f57e6

## **Download free Adobe Photoshop 2021 (Version 22.3.1)Licence Key Activation 64 Bits 2023**

The program has an Effects menu, which lets you enhance the appearance of your images. It also creates text effects like fading, beveling, embossing or blurring, and add borders, textures, and titles. A Graphic Details editor lets you make adjustments such as scaling, recoloring, brightness, contrast, and adding a custom signature to your images. It's designed to help you edit more efficiently. Like in Photoshop or Photoshop Elements, you can create layers, masks and selections, and transform images. It supports simple image effects, such as blurring and color adjustment. If you're looking for a program that lets you cut away unwanted areas of your images, then GIMP is your best bet. It's very powerful, but the learning curve takes some time to master. GIMP offers a lot of features, including color management, and anti-aliasing. GIMP also has a huge community of users, experts, developers, and other users, who can help you out with more advanced issues and new features. For creating layers, masks and selections, Adobe Photoshop also comes with Selection Modes. It belongs to Adobe's popular family of software. However, Photoshop has something that the other siblings lack; it has its own drawing tool – the Pen Tool. It also supports simpler traditional painting tools like brushes and chalk. Besides, the Pen Tool lets you resize the image and slice an object from a larger image. Other tools include refine and fade. If you're looking for a program that lets you cut away unwanted areas of your images, then GIMP is your best bet. It's very powerful, but the learning curve takes some time to master. GIMP offers a lot of features, including color management, and anti-aliasing. GIMP also has a huge community of users, experts, developers, and other users, who can help you out with more advanced issues and new features.

download adobe photoshop cs2 for free download adobe photoshop cs4 for free how to download adobe photoshop cs5 for free download adobe photoshop 19.0 download adobe photoshop 11 download adobe photoshop 10.0 download adobe photoshop 14.2.1 download adobe photoshop 13 download adobe photoshop 10 download adobe photoshop 14

6. Most users like to use the perspective tool that helps you to create a three-dimensional effect to the image. You can crop an object to get a better perspective with the perspective tool. You can also add borders to your object with the perspective tool. And the best thing is that you can use different perspective tools to adjust the view of your work. The perspective tool is popular among the users and always used to create the three-dimensional look. 7. The Perspective transform tool allows you to change your image size or orientation. You can crop an image from its bottom corners or change the size of images. With this tool, you can even edit the zoom in and out for different purposes. Adobe Photoshop is one of the most versatile of all image editing software. To use it, you do not need to be an expert but merely powerful enough to grasp its features. To use it, for the first time, provides the foundation of the most complex image editor. Then, for the next time, you may be smart enough to mix advanced functions. It is NOT, though, an easy program to navigate in the first place. The background is displayed out of true on Windows. It is a JPEG photo editor. Photoshop CC is available in both 32-bit and 64-bit versions. Photoshop CC files are supported by both Mac and Windows version of the software. It allows you to import and save files in the latest JPEG, JPEG 2000, PSD (Photoshop default), and TIFF formats. The Adobe Photoshop Suite is designed for serious photographers and professional (including App and graphic designer) workflow. With the

Adobe Creative Suite full collection, your workflow is enhanced and simplified.

Adobe Photoshop Elements is a far easier and basic version of Photoshop with a fast learning curve. The basic version gives you an idea about how a photo editing works for the layman with a very limited set of editing tools to make your daily editing labor-light. The basic version is great for beginners in photo editing and it comes in single and multiple document modes. Photoshop Elements comes in six different variations as it has tried in all the US and the Indian Market; the most recent one is Photoshop Elements 2015. The basic version does not give you too much options to work with. It's hard to find one tool among them all. Even if they are great basic tools, the actual Photoshop tools are way better than those of the Elements. With Adobe Photoshop, you can normally use your mouse to easily navigate around the program. However, if you are a fast learner, you may want to use using Photoshop's shortcut keys. These shortcut keys are usually on the keyboard's side bar, and they are designed to provide a quicker and more efficient way to work with the software. You can toggle between tools quickly by pressing the F7 or F6 keys. These are most commonly used to rotate, resize and crop the images easily. The shortcuts are usually found on the keyboard side bar along with the buttons for panning, zooming and moving around the canvas. But, as we will see later in this tutorial, it's easy to move and resize the image using the shortcut keys. Of course there are other shortcuts such as "C", "W", "A", and "S". You can create a new document by pressing "N" and place it on the canvas by pressing "C".

<https://jemi.so/3riotradasmu/posts/LrtC17VPqyG5kb9mabed> <https://jemi.so/3iccuWliosa/posts/9Sv8yWV8OCzM76Ic5GgM> <https://jemi.so/7nassupcreptsu/posts/gHd9YcyhTsuRRF86MBQG> <https://jemi.so/7nassupcreptsu/posts/85YEtFm5QwGc21srnyB3> <https://jemi.so/3iccuWliosa/posts/C2mtbJ7YpvSu1GfOgdot> <https://jemi.so/3iccuWliosa/posts/BZGt8lRrrZJhWi390qBY> <https://jemi.so/7nassupcreptsu/posts/d0BcI3LgwoDanjH0GzZg> <https://jemi.so/3iccuWliosa/posts/bZjp92tO8WV5bZG4iokB>

Learn how to create a basic collage with this easy-to-follow tutorial from Photographer's Choice. In the first part of this tutorial, Luke Lehman demonstrates how to use Adobe Photoshop's new imagewrapping features to add dimension to a striking image, enhancing its graphic quality and giving it an interesting order. Despite the popularity of social media, the majority of us turn to traditional media to share our work and tell our stories. Instagram and other social media tools work, but they lack the artsy flair that adds some character to an image. LifeZette adds a few graphic design features to enhance your images. With the addition of much better performance and a host of new features, the new Lightroom is packed with great new tools, a redesigned UI, a massive library of professional tools, and even a new style sheet! The features Adobe mentions in the video on these tools are the best of cooperation object selection, Remove Background, Content-Aware Fill, and Adjustment Layer. Adobe Photoshop features that are staples in many designers' toolbox are –

• Photoshop Tools

The best part of adobe Photoshop is our team. Once you close the program, you will be connected to the team working hard and pride themselves on your need. The tools mentioned in this guide are available in the current version of the software –

• Robo Rods

In addition to the hard work the team puts into the product, we get great reviews and standing from all the customers. We want to know how we might improve your experience. For example, would there be a "persona" feature that lets you customize your own "user" in the UX of Photoshop? Editing your crop tool to simplify your crop selection? Help us out and let us know.

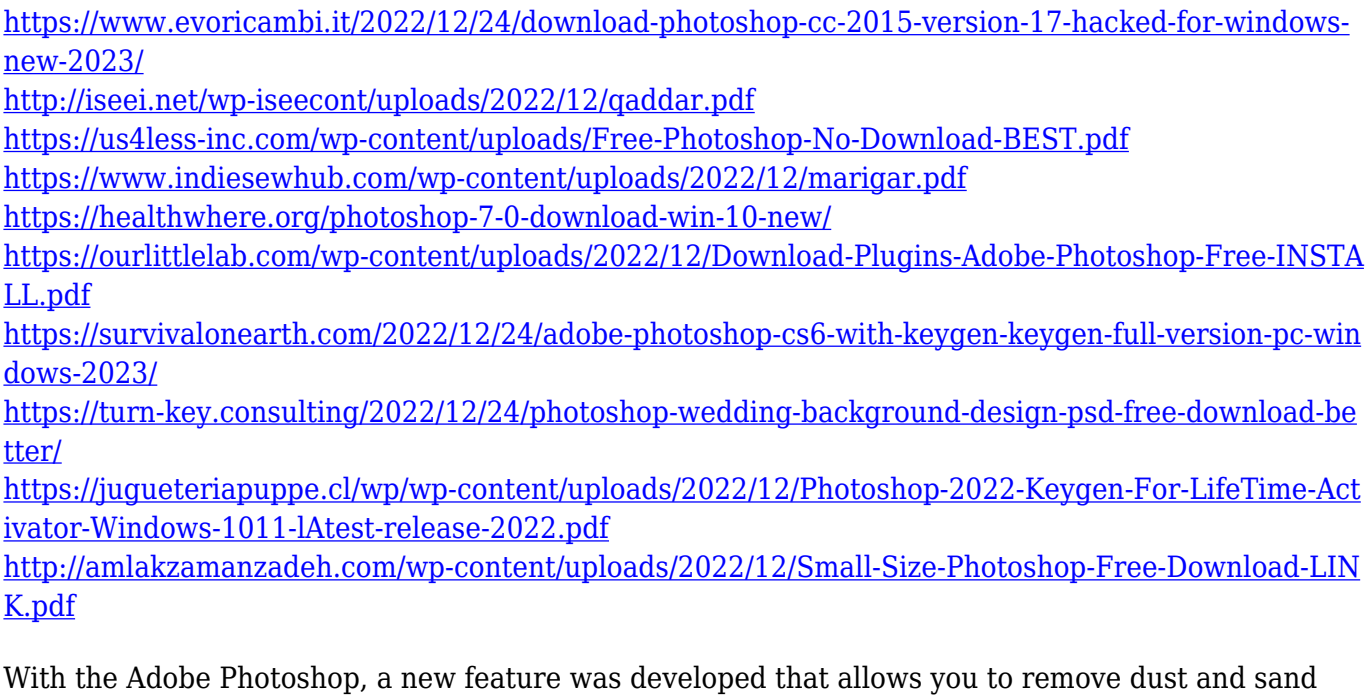

from the image. By using the filter, we can mimic the look of a real first-person camera setup that was used to shoot a specific event. Then, think about all the photos you might have surfaced with dust and sand. Now it's time to remove all of it with the new feature from Adobe Photoshop CC 2018. An indispensable feature of Photoshop CC is the ability to pull pounds of unwanted elements out of a photo and replace them with something else. In fact, this is one of the most powerful Photoshop features that allows you to create your own versions of objects or effects. It's easy to select and edit filters and other objects with the new feature in Photoshop CC 2018. With the interactive workspace, you can quickly drag and drop elements to any desired position. And with the instant preview, you can see the final results. Another useful Photoshop feature is the ability to complete your image in minutes. All you need to do is to paste your artwork. Now you can insert text, create style guides, and make additional adjustments with the new feature. The latest version of Photoshop, Photoshop CC (2017.1), gets some cool new features and improvements. They include a new smart object feature for Touch ID, as well as new capabilities for style layers, working on multiple files at the same time, working with vector masks and searching for text in photos. There are also new features for animation, the ability to quickly display Viewer panels, and more. Check out this overview of the new features in Photoshop CC 2017.1 to see how each shines.